#### SQL Review

Thomas Schwarz, SJ

#### Selects from a single table

- Uses a From clause and a Where Clause
- Gives desired attribute names that can be renamed or subjected to arithmetic calculations

• We will have to pay Value Added Taxes

•

• Let's assume we leave it to the clients unless we have a presence in the country.

```
CREATE TABLE VAT 
( country VARCHAR(30) KEY, 
   vatrate FLOAT)
```

```
INSERT INTO VAT(country, vatrate)
VALUES 
('France', 0.20),
('Japan', 0.08),
('UK', 0.20),
('Australia', 0.10);
```
- We check the VAT-rate of our customers
	- Careful: we cannot simply join the VAT table with customers
	- We need an SQL IF condition
		- If (boolean, value if true, value if false)
		- We check for the presence of the customer's country in the VAT table

#### SELECT

 customers.customerName, customers.country, IF(customers.country IN (SELECT DISTINCT VAT.country FROM VAT), VAT.vatrate, 0) AS tax FROM

customers, VAT;

• Easiest to embed the vat calculation into a function

```
CREATE FUNCTION `get vatrate`(mycountry VARCHAR(30))
    RETURNS float
     READS SQL DATA
BEGIN
    RETURN
     IF(mycountry IN (SELECT VAT.country FROM VAT),
       (SELECT VAT.vatrate FROM VAT
           WHERE VAT. country = mycountry,
       0);
```
END

• Maybe less opaque

```
CREATE FUNCTION "get vat" (my country VARCHAR(30))
        RETURNS float
        READS SQL DATA
BEGIN
    DECLARE myvatrate FLOAT;
    SELECT 
       vatrate
    INTO myvatrate 
    FROM VAT
   WHERE VAT. country = my country;
   RETURN IF (myvatrate IS NULL, 0, myvatrate);
END
```
• We can get now order summaries for a given time

SELECT

 customerName, country, orderNumber, orderDate, ROUND(SUM(quantityOrdered \* priceEach) \* (1+get\_vatrate(country)),2) AS "Inclusive TAX", ROUND(SUM(quantityOrdered \* priceEach),2 ) AS "Exclusive Tax"

FROM

orders JOIN orderdetails USING(orderNumber) JOIN customers USING(customerNumber) WHERE orderDate BETWEEN '2003-01-01' AND '2003-10-01' GROUP BY orderNumber ORDER BY customerName;

## Dealing with NULL

- Dealing with Null values is important
	- First way: Use the IFNULL function
		- IFNULL(X, Y) returns X, if X is not NULL
		- Otherwise returns Y

- Dealing with VAT again
	- A join between customers and VAT on country needs to be an outer join
	- customers LEFT JOIN VAT using(country)
	- or
	- VAT RIGHT JOIN customers using(country)

• The result of the outer join has NULL values for VAT rate

SELECT

 customers.customerName, customers.country, IFNULL(VAT.vatrate, 0) AS tax FROM

customers LEFT JOIN VAT using(country);

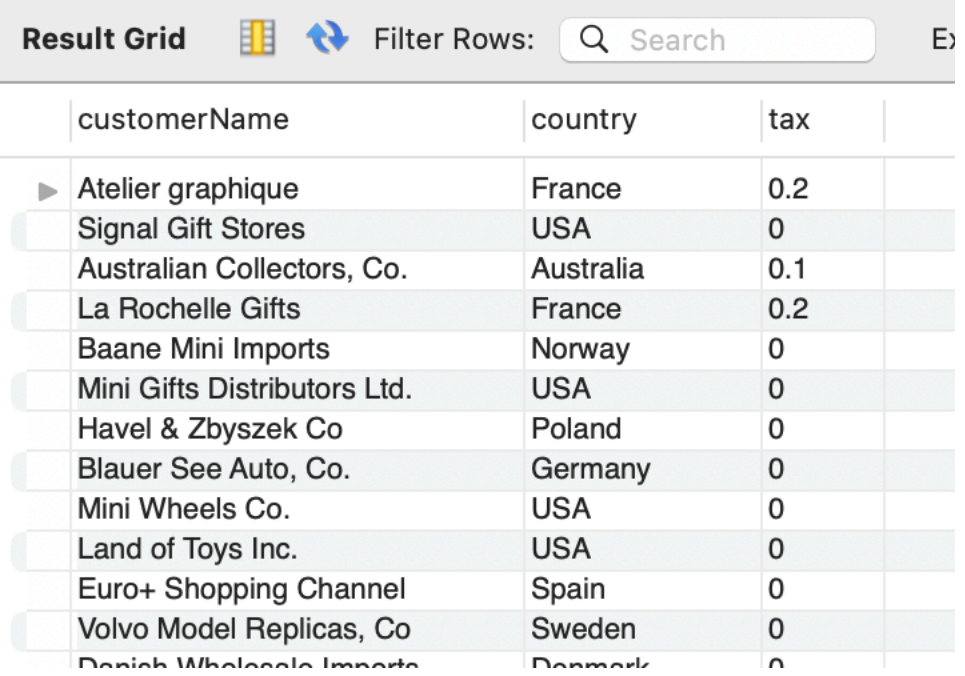

# Dealing With NULLS

- Another way is to use the COALESCE function
	- Returns the first Non-null argument

• Same result as before

SELECT customers.customerName, customers.country, COALESCE(VAT.vatrate, 0) AS tax FROM customers LEFT JOIN VAT using(country);

• A better way for the previous question is now

SELECT

 customerName, country, orderNumber, orderDate, ROUND(SUM(quantityOrdered \* priceEach) \* (1+ COALESCE(VAT.vatrate,0)),2) AS "Inclusive TAX", ROUND(SUM(quantityOrdered \* priceEach),2 ) AS "Exclusive Tax"

FROM

orders JOIN orderdetails USING(orderNumber) JOIN customers USING(customerNumber) LEFT JOIN VAT USING(country)

WHERE orderDate BETWEEN '2003-01-01' AND '2003-10-01'

GROUP BY orderNumber

ORDER BY customerName;

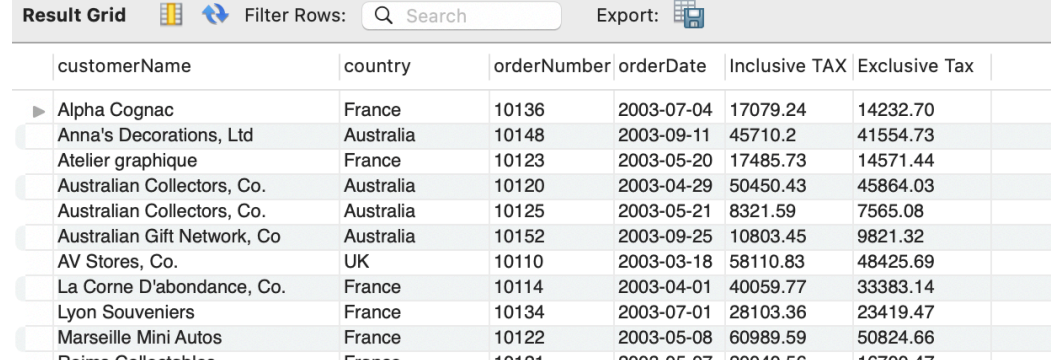

#### Select from Multiple Tables

- "Classic" SQL makes implicit joins
- "New" SQL has explicit joins
	- In general makes for more understandable statements
	- MySQL only has left and right joins, not outer joins

## Inner vs. Outer Joins

- A tuple in an inner join on a set of attribute:
	- In both tables, these attributes have the same value
- Outer joins allow for missing values, in which case they become Nulls

• Right Join: All tuples in the left table are represented

SELECT

 customerName, city, country, vatrate FROM

VAT RIGHT JOIN customers using(country);

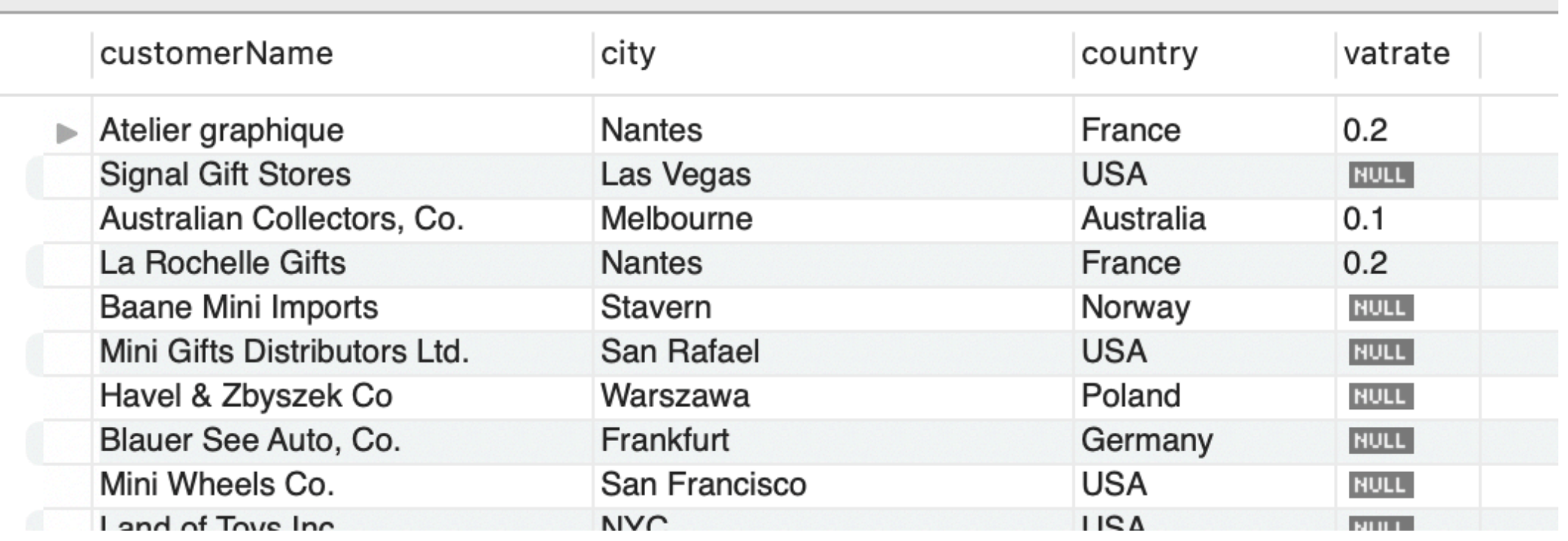

• If we switch, we loose tuples

#### SELECT

 customerName, city, country, vatrate FROM

customers RIGHT JOIN VAT USING (country);

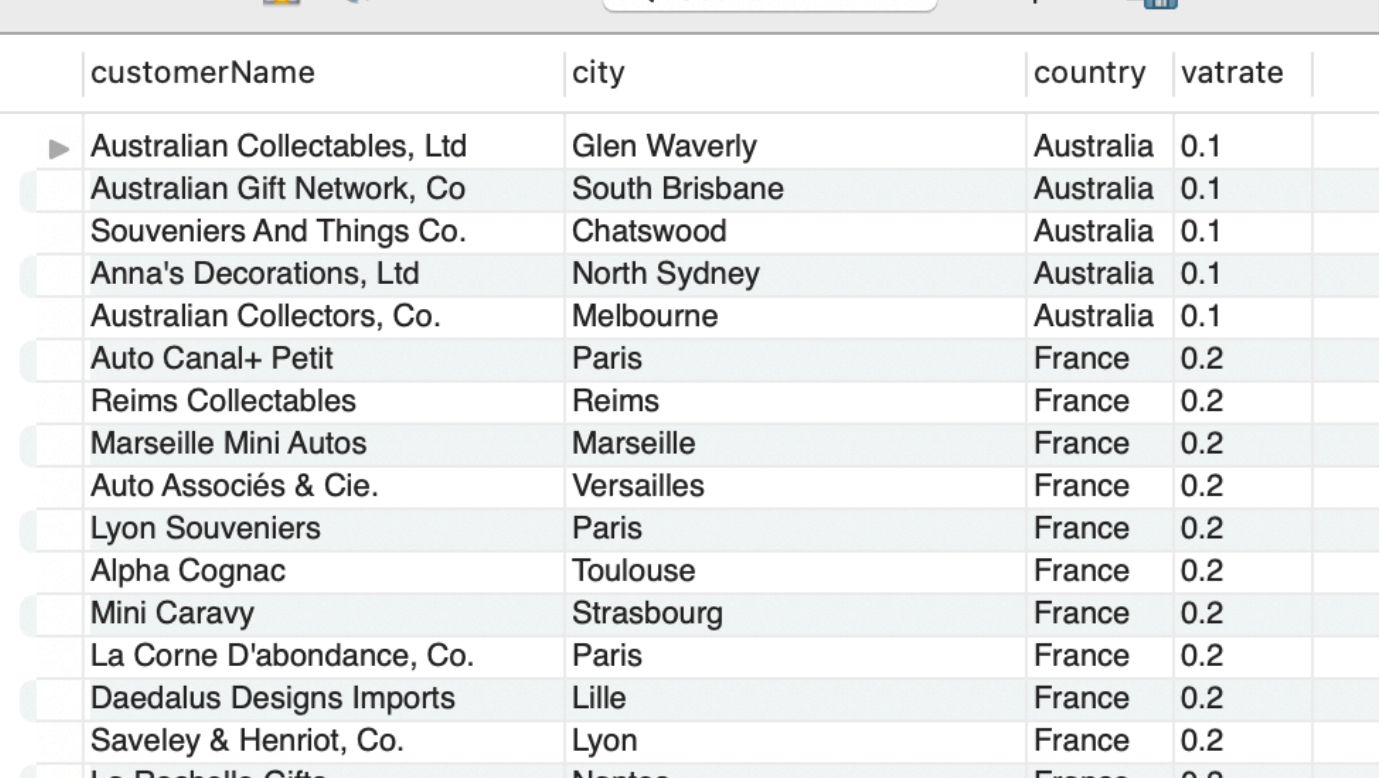

- Without aggregate function
	- GROUP BY has the effect of distinct
		- GROUP BY *orders*

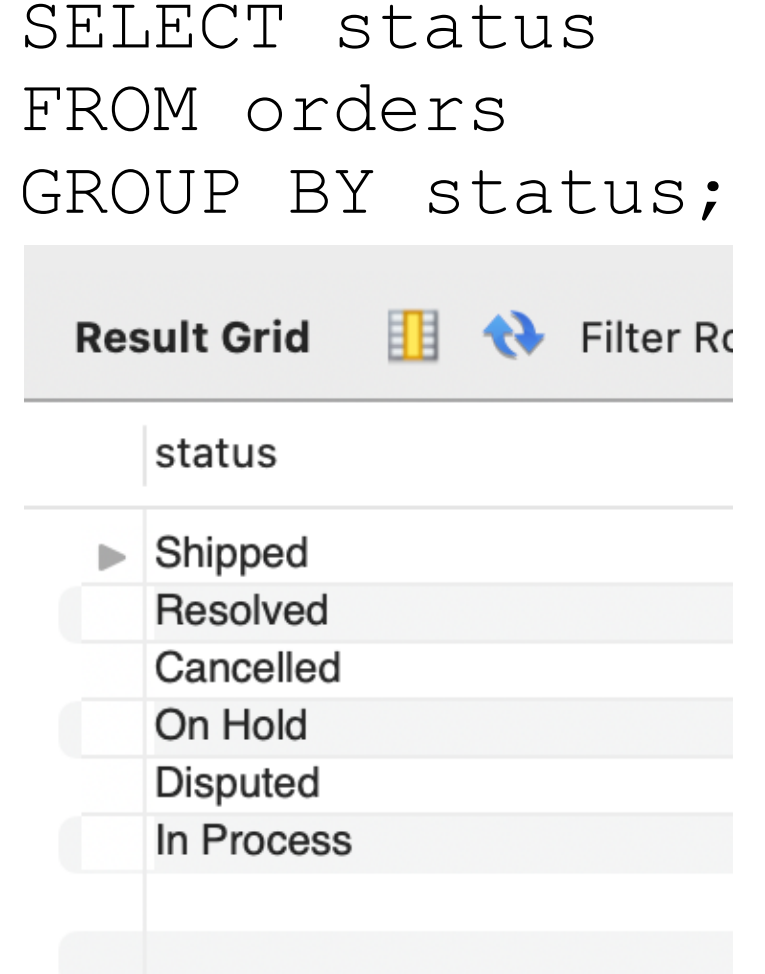

• With aggregate function

SELECT

 status, SUM(priceEach \* quantityOrdered) AS VOLUME FROM

orders

 JOIN orderdetails USING (ordernumber) GROUP BY status WITH ROLLUP;

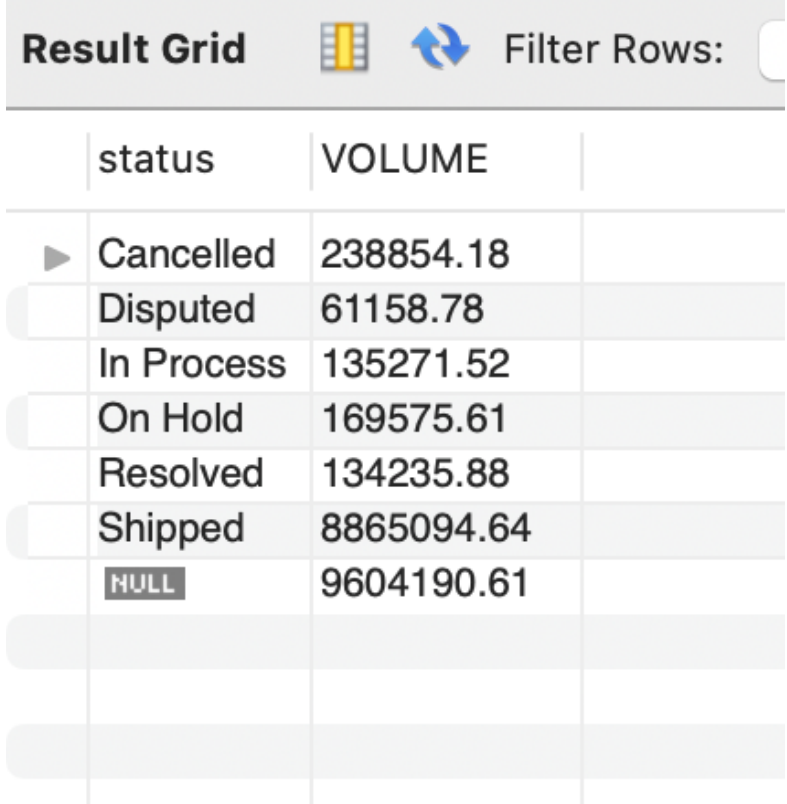

#### • With aggregate function

SELECT

 status, COUNT(\*) AS Incidences FROM

orders

JOIN

 orderdetails USING (ordernumber) GROUP BY status WITH ROLLUP;

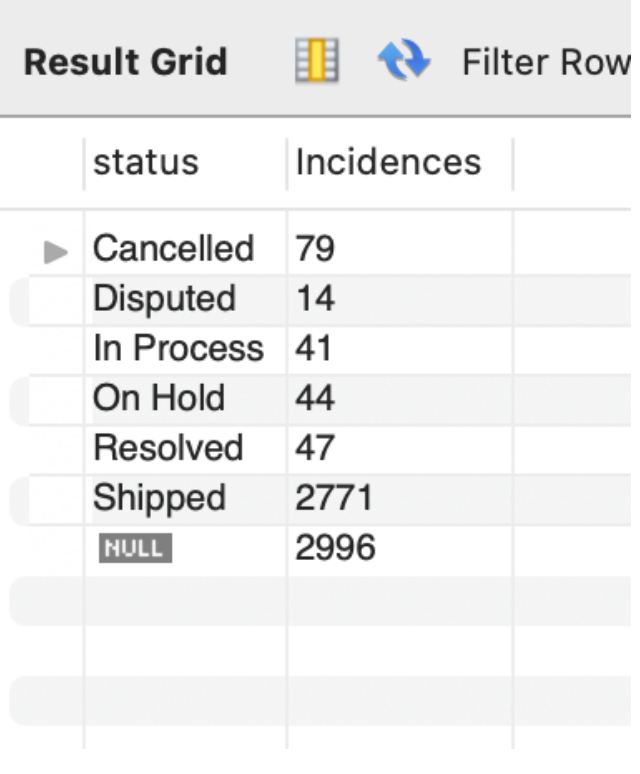

• We use a WHERE clause to sub-select before grouping

SELECT

 status, COUNT(\*) AS Incidences FROM

orders

JOIN

 orderdetails USING (ordernumber) WHERE YEAR(orderDate) = 2004 GROUP BY status WITH ROLLUP;

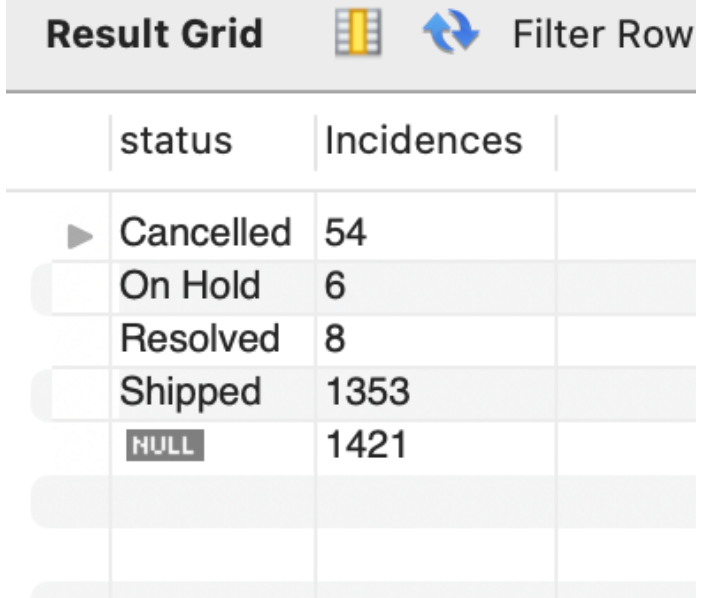

```
SELECT 
    YEAR(orderDate) as YEAR,
     SUM(priceEach * quantityOrdered) AS "Cancelled Volume"
FROM
     orders
         JOIN
     orderdetails USING (ordernumber)
WHERE status = 'cancelled'
GROUP BY YEAR(orderDate) WITH ROLLUP;
```
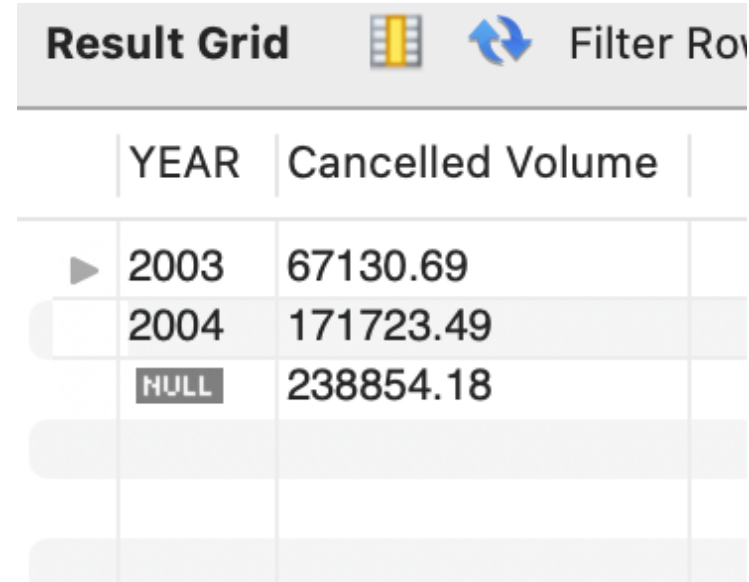

- A MySQL specialty not in SQL:
	- You can have an alias in Group By:

```
SELECT 
      YEAR(orderDate) as year, SUM(priceEach * 
quantityOrdered) AS "Cancelled Volume"
FROM
                                                   Result Grid
                                                           酣
                                                             to Filter Row
      orders
           JOIN
                                                         Cancelled Volume
                                                     year
      orderdetails USING (ordernumber)
                                                         67130.69
                                                     2003
                                                         171723.49
WHERE status = 'cancelled'
                                                     2004
                                                         238854.18
                                                     NULL
GROUP BY year WITH ROLLUP;
                          Alias
```
- WHERE
	- Filters Records
- HAVING
	- Filters Groups

```
SELECT 
     select_list
FROM 
     table_name
WHERE 
    search condition
GROUP BY 
     group_by_expression
HAVING 
     group_condition;
```
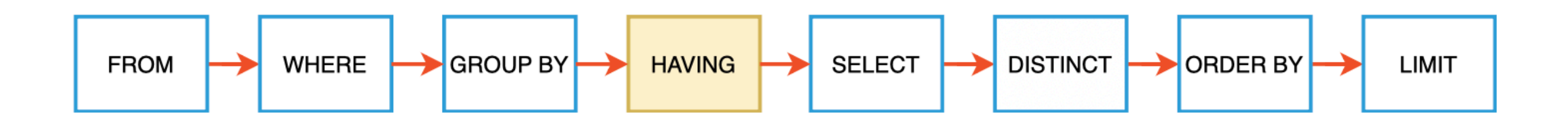

- Example:
	- Overview of orders in January 2003

SELECT

ordernumber,

shippedDate,

SUM(quantityOrdered) AS itemsCount,

```
 SUM(priceeach*quantityOrdered) AS total
```
FROM

 orderdetails JOIN orders USING(ordernumber) WHERE shippedDate between "2003-01-01" AND "2003-01-31" GROUP BY ordernumber;

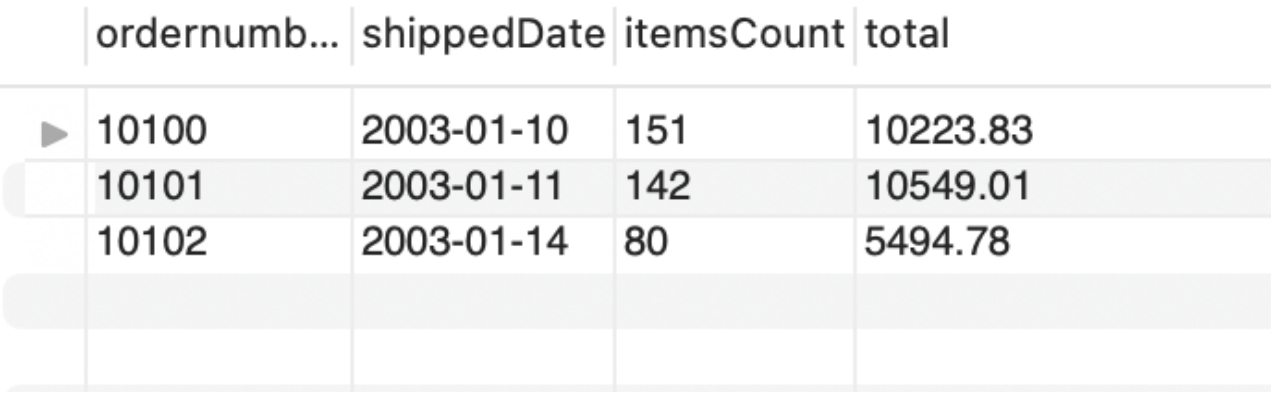

• What about big orders only?

SELECT

ordernumber,

shippedDate,

SUM(quantityOrdered) AS itemsCount,

SUM(priceeach\*quantityOrdered) AS total

FROM

 orderdetails JOIN orders USING(ordernumber) WHERE shippedDate between "2003-01-01" AND "2003-01-31" GROUP BY ordernumber HAVING total > 10000.00;

ordernumb... shippedDate itemsCount total

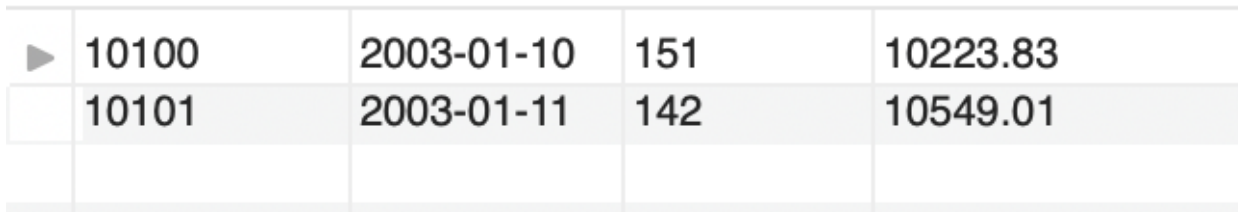

#### Common Table Expressions

- Creates a named, temporary table to simplify queries
- Defined with a WITH clause

```
WITH cte name (column list) AS (
     query
)
```

```
WITH customers in asia AS (
   SELECT * 
    FROM customers 
    WHERE country in 
        ('Japan', 'India', 'Singapore', 'Hong Kong',
         'Philippines')
\overline{\phantom{a}}SELECT * FROM customers in Asia;
```
• Finding the top sales people in 2004

```
WITH topsales AS (
    SELECT employeeNumber, firstName, lastName, 
SUM(quantityOrdered*priceEach) AS sales, officeCode
    FROM orderdetails JOIN orders USING(orderNumber)
                        JOIN customers USING(customerNumber)
                        JOIN employees ON 
salesRepEmployeeNumber = employeeNumber
   WHERE YEAR(shippedDate) = 2004
    GROUP BY salesRepEmployeeNumber
    ORDER BY sales DESC
    LIMIT 5)
   SELECT * FROM topsales;
```
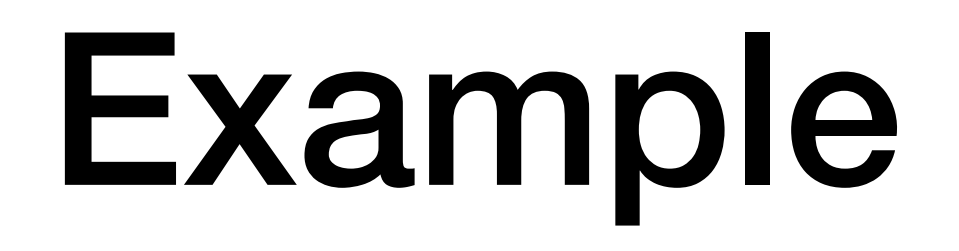

• Which is the most successful office? Only top salespeople count:

```
WITH topsales AS (
    SELECT employeeNumber, firstName, lastName,
    SUM(quantityOrdered*priceEach) AS sales, officeCode
    FROM orderdetails JOIN orders USING(orderNumber)
                        JOIN customers USING(customerNumber)
                        JOIN employees ON 
                    salesRepEmployeeNumber = employeeNumber
   WHERE YEAR(shippedDate) = 2004
    GROUP BY salesRepEmployeeNumber
    ORDER BY sales DESC
    LIMIT 5)
    SELECT SUM(sales) as volume, city, country
    FROM topsales JOIN offices USING(officeCode)
    GROUP BY officeCode
    ORDER BY volume DESC;
```